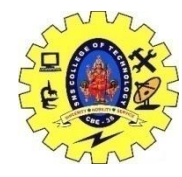

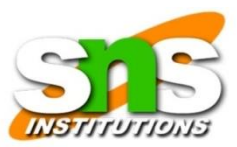

# Cassandra Query Language

K.S Mohan

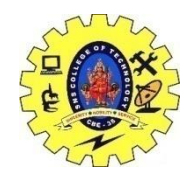

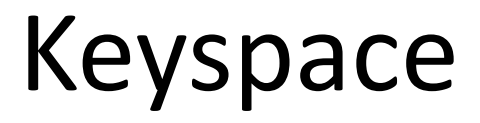

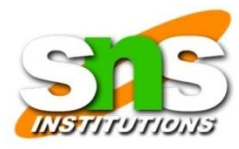

- **Replication factor** − It is the number of machines in the cluster that will receive copies of the same data.
- **Replica placement strategy** − It is nothing but the strategy to place replicas in the ring. We have strategies such as simple strategy(rack-aware strategy), old network topology strategy (rack-aware strategy), and network topology strategy (datacenter-shared strategy).
- CREATE KEYSPACE Keyspace name WITH replication = {'class': 'SimpleStrategy', 'replication\_factor' : 1};

#### r> CREATE KEYSPACE employee WITH REPLICATION={'class':'SimpleStrategy','repl  $f$ artow':1}:

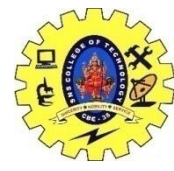

### Column Family

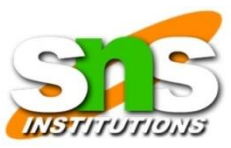

- A Cassandra column family has the following attributes −
- **keys\_cached** − It represents the number of locations to keep cached per SSTable.
- **rows\_cached** − It represents the number of rows whose entire contents will be cached in memory.
- **preload\_row\_cache** − It specifies whether you want to pre-populate the row cache.

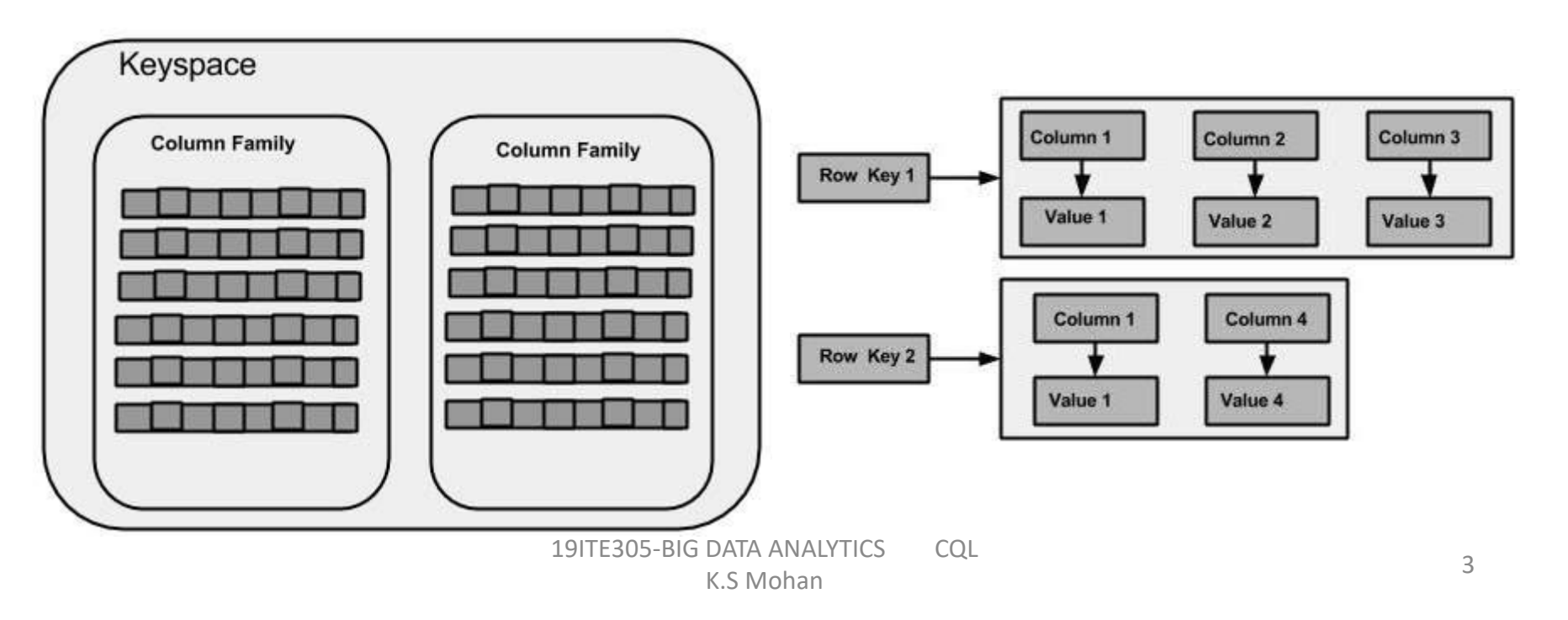

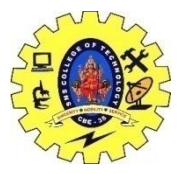

## Column & Super Column

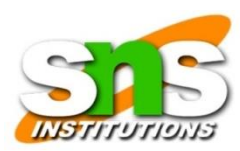

• A **column** is the basic data structure of Cassandra with three values, namely key or column name, value, and a time stamp. Given below is the structure of a column.

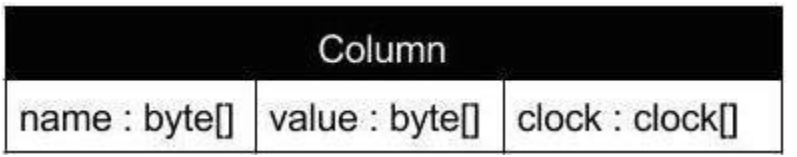

• A **super column** is a special column, therefore, it is also a key-value pair. But a super column stores a map of sub-columns.

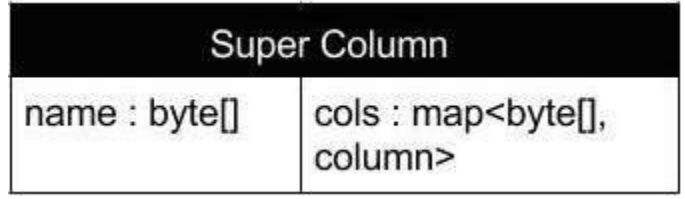

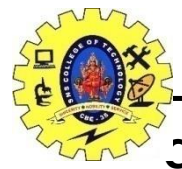

**ELP** - Displays help topics for all cqlsh commands.

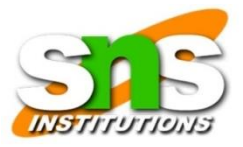

• **CAPTURE** - Captures the output of a command and adds it to a file.

- **CONSISTENCY** Shows the current consistency level, or sets a new consistency level.
- **COPY** Copies data to and from Cassandra.
- **DESCRIBE** Describes the current cluster of Cassandra and its objects.
- **EXPAND** Expands the output of a query vertically.
- **EXIT** Using this command, you can terminate cqlsh.
- **PAGING** Enables or disables query paging.
- **SHOW** Displays the details of current cqlsh session such as Cassandra version, host,
- **SOURCE** Executes a file that contains CQL statements.
- **TRACING** Enables or disables request tracing.
- **CQL Data Definition Commands**
- **CREATE KEYSPACE** Creates a KeySpace in Cassandra.
- **USE** Connects to a created KeySpace.
- **ALTER KEYSPACE** Changes the properties of a KeySpace.
- **DROP KEYSPACE** Removes a KeySpace
- **CREATE TABLE** Creates a table in a KeySpace.
- **ALTER TABLE** Modifies the column properties of a table.
- **DROP TABLE** Removes a table.
- **TRUNCATE** Removes all the data from a table.
- **CREATE INDEX** Defines a new index on a single column of a table.
- **DROP INDEX** Deletes a named index.

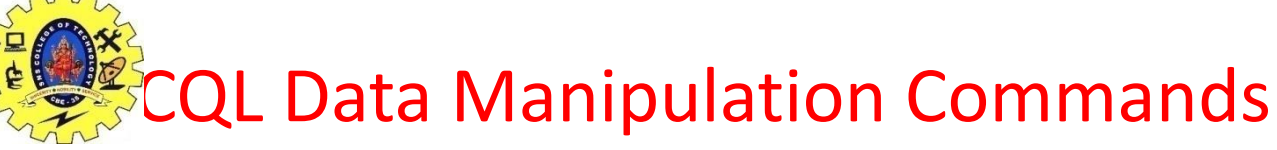

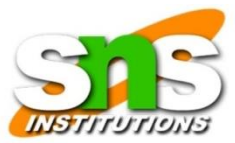

- **INSERT** Adds columns for a row in a table.
- **UPDATE** Updates a column of a row.
- **DELETE** Deletes data from a table.
- **BATCH** Executes multiple DML statements at once.
- CQL Clauses
- **SELECT** This clause reads data from a table
- **WHERE** The where clause is used along with select to read a specific data.
- **ORDERBY** The orderby clause is used along with select to read a specific data in a specific order.

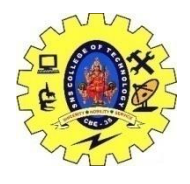

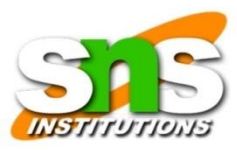

## CQLSH Commands

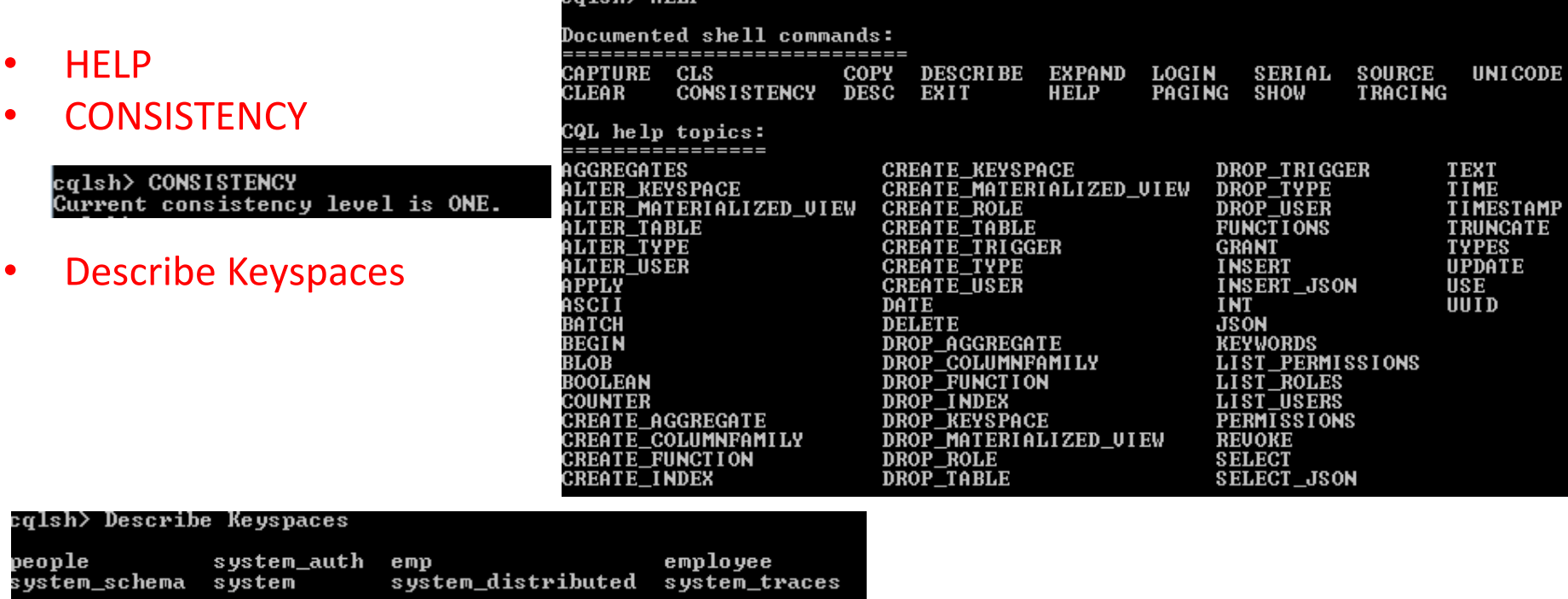

- cqlsh> CAPTURE 'C:\Users\Admin\Desktop\Cassandra-1'
- Already capturing output to C:\Users\Admin\Desktop\Cassandra-1. Use CAPTURE OFF to disable.
- cqlsh> capture off

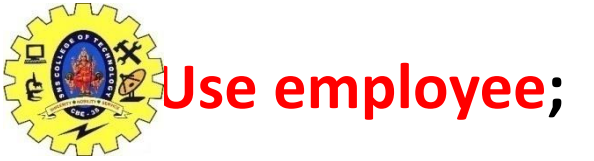

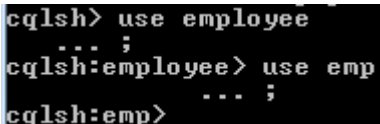

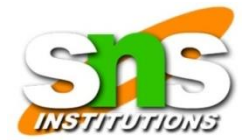

#### • **CREATE TABLE EMP\_INFO ( empid int PRIMARY KEY, emp\_name text, DOJ timestamp, lastsalary double);**

• **Describe tables** 

cqlsh:emp> CREATE TABLE EMP\_INFO(empid int PRIMARY KEY,empname text, DOJ timesta mp, lastsalary double); cqlsh:emp> describe tables;

emp\_info

#### • **Describe tables EMP\_INFO**

```
cqlsh:emp> describe table EMP_INFO
CREATE TABLE emp.emp_info <
    empid int PRIMARY KEY,
    doj timestamp,
    empname text,
    lastsalary double
> WITH bloom_filter_fp_chance = 0.01<br>AND caching = <'keys': 'ALL', 'rows_per_partition': 'NONE'}
    AND comment =
AND compaction = {'class': 'org.apache.cassandra.db.compaction.SizeTieredCom<br>pactionStrategy', 'max_threshold': '32', 'min_threshold': '4'}
    AND compression = {'chunk_length_in_kb': '64', 'class': 'org.apache.cassandr
a.io.compress.LZ4Compressor'}
    AND crc_check_chance = 1.0
    AND dclocal_read_repair_chance = 0.1
    AND default_time_to_live = 0
    AND gc_grace_seconds = 864000
    AND max_index_interval = 2048
    AND memtable flush period in ms = 0
    AND min_index_interval = 128
    AND read_repair_chance = 0.0
    AND speculative retry = '99PERCENTILE';
```
19ITE305-BIG DATA ANALYTICS CQL

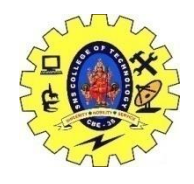

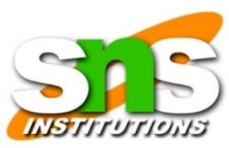

# CRUD OPERTION

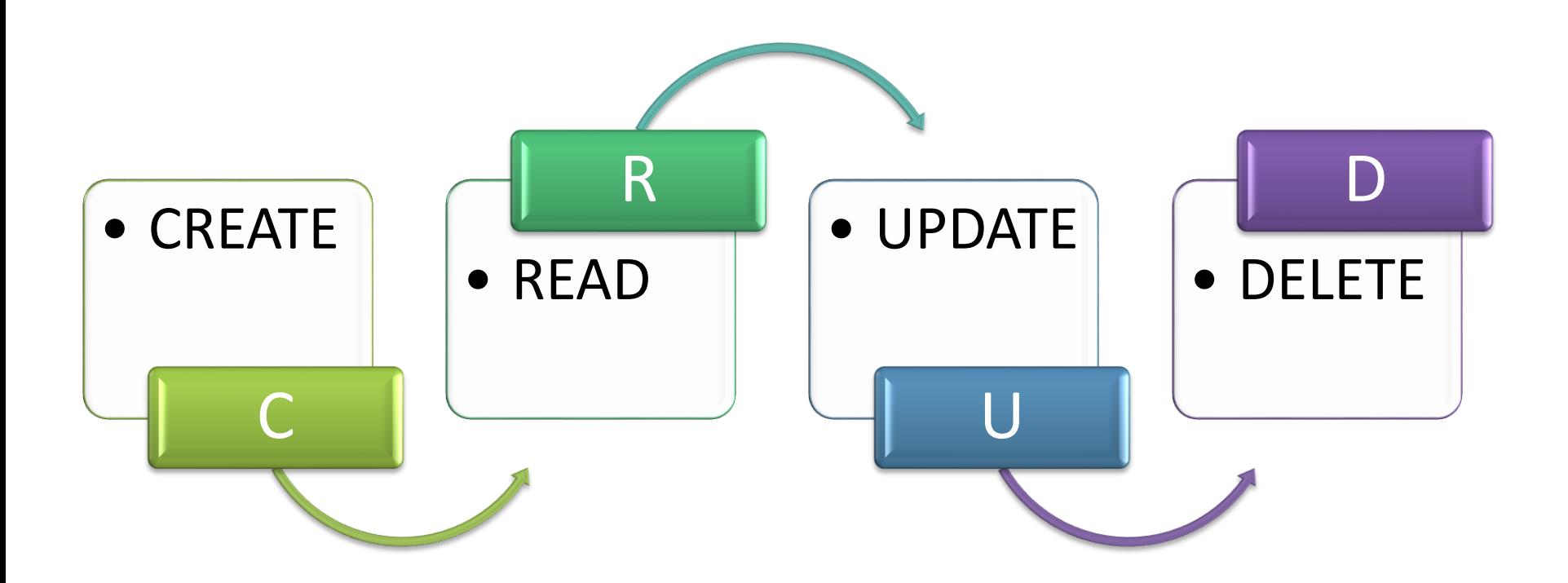

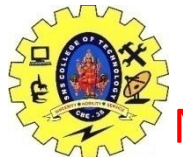

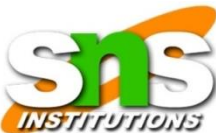

NSERT INTO cycling.cyclist\_name (id, lastname, firstname) VALUES (6ab09bec-e68e-48d9-a5f8-97e6fb4c9b47, 'KRUIKSWIJK','Steven') **USING TTL** 86400 **AND TIMESTAMP** 123456789;

cqlsh:emp> INSERI\_INTO\_emp.emp\_info(empid,DOJ,empname,lastsalary> VALUES<1,'2015  $5-25$ ',  $3$  arul', 45698.25);

• BEGIN BATCH INSERT INTO cycling.cyclist\_name (id, lastname, firstname) VALUES (6ab09bec-e68e-48d9-a5f8-97e6fb4c9b47, 'KRUIKSWIJK','Steven') INSERT INTO cycling.cyclist\_name (id, lastname, firstname) VALUES (6ab09bec-e68e-48d9-a5f8-97e6fb4c9b47, 'KRUIKSWIJK','Steven') APPLY **BATCH** 

lsh:emp> BEGIN BATCH INSERT INTO emp.EMP\_INFO(empid,DOJ,empname,lastsalary> UA<br>ES <5,'2010—12—15','UIDHYA',145452.25> INSERT INTO emp.EMP\_INFO(empid,DOJ,empn<br>e,lastsalary>\_UALUES<6,'2012—11—20','MARY',74256.85> APPLY BATCH ame.lastsalary)

SELECT \* FROM EMP\_INFO;

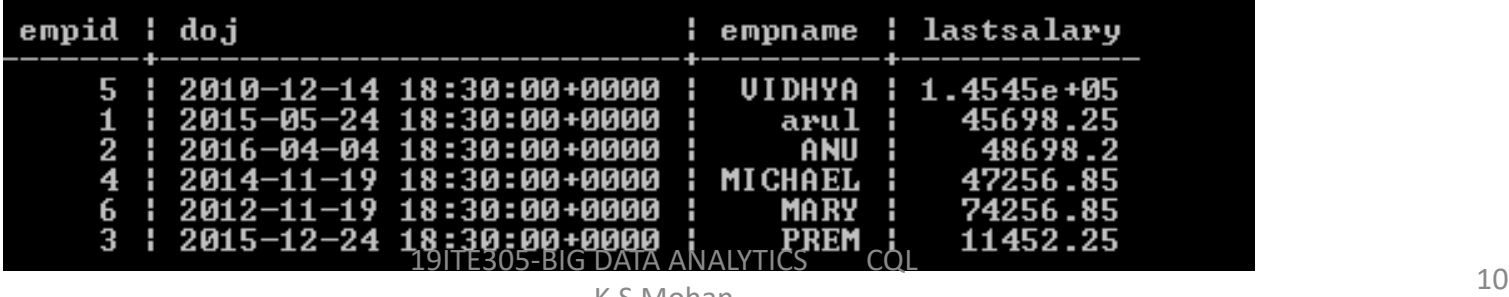

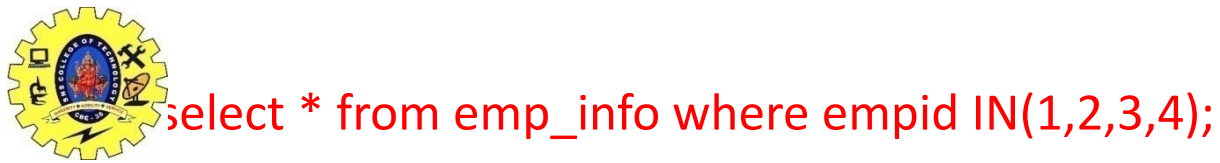

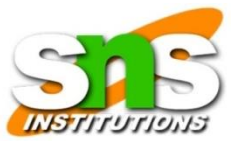

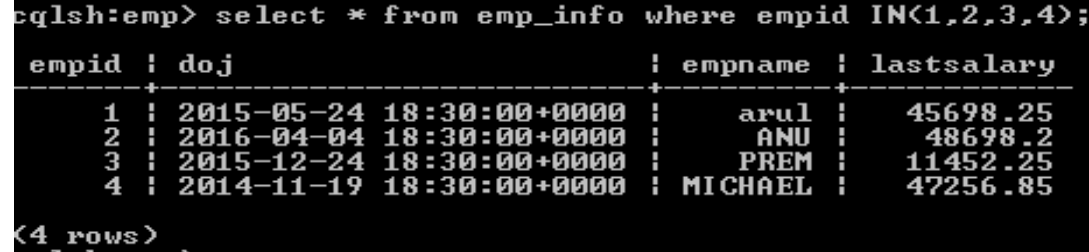

- CREATE INDEX ON EMP\_INFO (empname);
- SELECT \* FROM EMP\_INFO WHERE empname='MICHAEL';

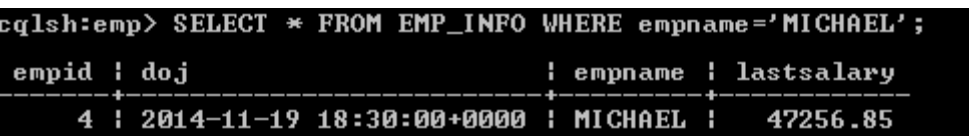

• select \* from emp\_info LIMIT 2;

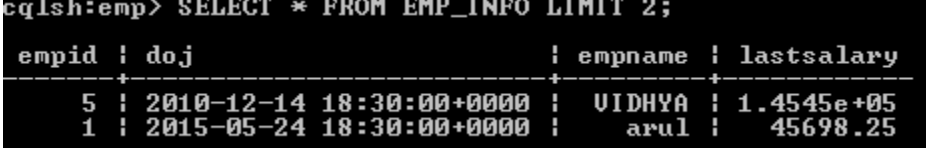

• UPDATE EMP\_INFO SET empname='stephen' WHERE empid=4;

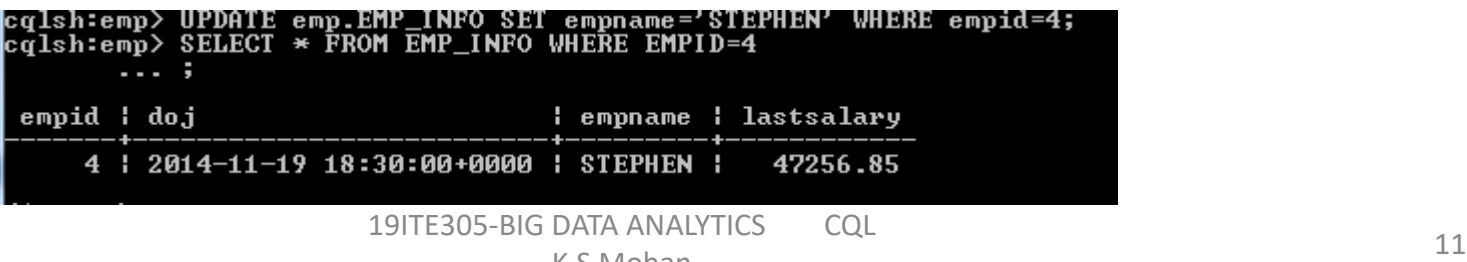

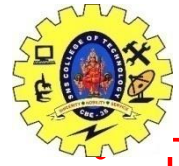

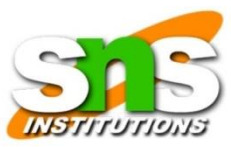

#### Delete from  $emp\_info$  where  $empid=1;$

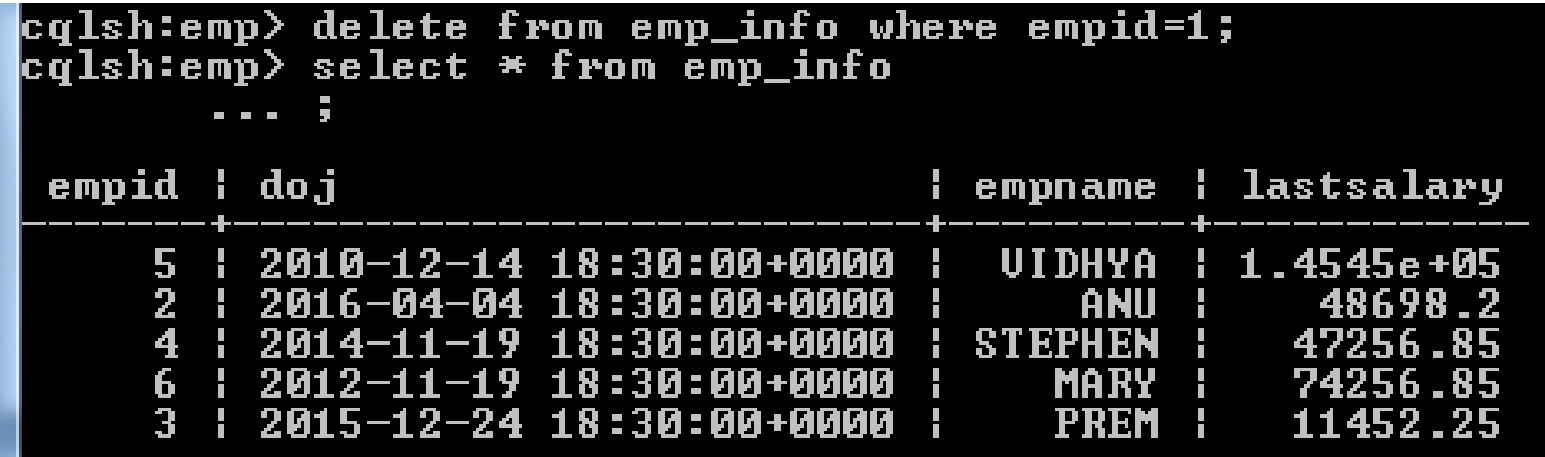